## **Analiza danych ankietowych Lista 6-7**

- 1. Używając metody największej wiarogodności wyznaczyć estymatory parametrów modelu liniowej regresji wielokrotnej.
- 2. Wyznaczyć postać statystyki ilorazu wiarogodności

$$
G^2 = -2\log A,
$$

gdzie

$$
\varLambda=\frac{\text{maksimum funkcji wiarogodności dla modelu przy}\,H_0}{\text{maksimum funkcji wiarogodności dla modelu przy}\,H_0\cup H_a}
$$

dla testowania niezależności w tablicach kontyngencji 2 *×* 2. Z iloma stopniami swobody statystyka  $G^2$  ma rozkład  $\chi^2$  przy  $H_0$ ?

- 3. Wyznaczyć statystykę dewiancji (odchylenia)  $D(y; \hat{\mu})$  dla modeli Poissona *GLM*. Pokazać, że dla tabel kontyngencji 2 *×* 2 redukuje się ona do statystyki *G*<sup>2</sup> .
- 4. Dla *n* niezależnych obserwacji z rozkładu Poissona pokazać, że w przypadku metody wynikowej Fishera (*Fisher scoring method*) otrzymano  $\mu^{(t+1)} = \overline{y}$ , dla wszystkich  $t > 0$ . Co otrzymamy w przypadku algorytmu Newtona-Raphsona?
- 5. Napisać program komputerowy używając algorytmu Newtona-Raphsona do maksymalizacji wiarogodności próby dwumianowej. Dla ˆ*π* = 0*.*3 na podstawie *n* = 10, wydrukować wyniki pierwszych sześciu iteracji przy uruchomieniu z wartością początkową *π* (0) równą a) 0.1, b) 0.2, ... i) 0.9. Podsumować efekty wartości początkowej na prędkość zbieżności. Co się stanie, jeśli punktem startowym będzie 0 lub 1?
- 6. Rozważyć klasę modeli binarnych

$$
\pi(x) = \Phi(\alpha + \beta x),\tag{1}
$$

gdzie *Φ* jest dystrybuantą z parametrem przesunięcia 0 i skali 1, natomiast *ϕ* jest gęstością tego rozkładu symetryczną względem zera.

- a) Uzasadnić, że największe nachylenie krzywa regresji (1) ma dla  $\pi(x) = 0.5$ .
- b) Wyznaczyć tempo zmiany  $\pi(x)$ , jeśli  $\pi(x) = 0.5$ .

c) Pokazać, że dla funkcji wiążących: *link=logit* oraz *link=probit* tempo zmiany  $\pi(x)$  (dla  $\pi(x) = 0.5$ ) wynosi odpowiednio 0*.*25*<sup>β</sup>* oraz *β/<sup>√</sup>* 2*π*.

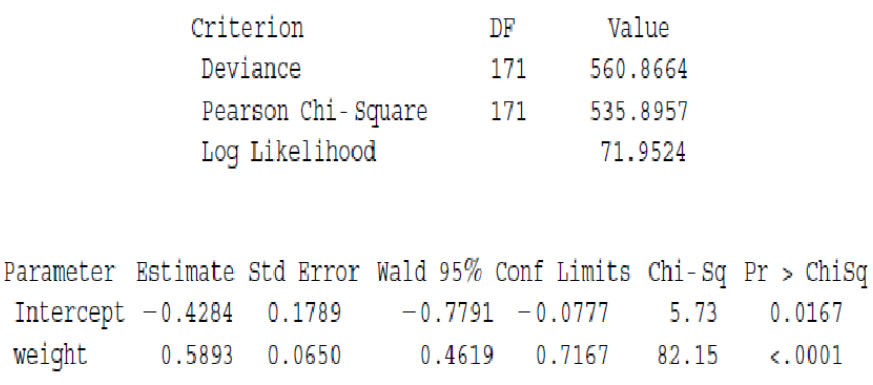

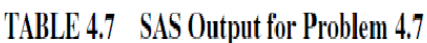

- 7. Dane z Tabeli 4.3 (Agresti (2002), str. 127) dotyczą badania gniazd krabów (skrzypłoczy). W Tabeli 4.7 pokazano wyniki pakietu SAS dla dopasowania log-liniowego modelu Poissona, gdy zmienna objaśniająca *X* = waga i zmienna objaśniana *Y* = liczba satelitów.
	- a) Oszacować *EY* dla samicy kraba o średniej wadze 2,44 kg.
	- b) Zbadać testem Walda, czy *Y* jest niezależne od *X*.

c) Czy można przeprowadzić test ilorazu wiarogodności tej hipotezy? Jeśli nie, co jeszcze jest potrzebne?

- d) Wyznaczyć przedziały ufności parametrów tego modelu.
- 8. Napisać równania wiarogodności i macierz kowariancji dla log-liniowego modelu Poissona.
- 9. Wyznaczyć Hesjan (macierz drugich pochodnych) oraz uzasadnić, że oba algorytmy wynikowy Fishera (*Fisher scoring*) i Newtona-Raphsona są identyczne dla log-liniowego modelu Poissona.
- 10. Napisać program komputerowy do wyznaczania estymatorów parametrów log-liniowego modelu Poissona używając algorytmu Newtona-Raphsona.
- 11. Dla przykładu z zadania 7 wyznaczyć i narysować 95% przedziały ufności dla średniej liczby satelitów w zależności od zmieniającej się wagi pancerza samicy kraba.
- 12. Przykład dotyczący badania gniazd skrzypłoczy (dane z Tabeli 4.3, str. 127 Agresti (2002)). Binarna zmienna objaśniana w tym przykładzie to: *Y* = 1, jeśli samica kraba ma co najmniej jednego satelitę oraz *Y* = 0, jeśli samica kraba nie ma żadnego samca w pobliżu gniazda. Rozważyć model (Agresti (2002), str. 188)

$$
logit(\pi) = \alpha + \beta_1 c_1 + \beta_2 c_2 + \beta_3 c_3 + \beta_4 x,\tag{2}
$$

gdzie *c*1, *c*<sup>2</sup> i *c*<sup>3</sup> to zmienne zero-jedynkowe (*dummy variables*) odpowiednio dla kolorów pancerzy  $m$ *medium-light"*,  $m$ *edium"*,  $m$ *edium-dark"*. Ponadto  $\pi = P(Y = 1)$ .

a) Dopasować model za pomocą *x* = waga pancerza samicy (w kilogramach). Zinterpretować efekty wagi i kolorów. Wyznaczyć *logit*(ˆ*π*) dla ciemnego (*"dark"*) koloru pancerza. Ile razy wzrośnie estymowana szansa pojawienia się satelitów jeśli waga pancerza zwiększy się o 1kg?

b) Czy model umożliwiający interakcję zapewnia lepsze dopasowanie?

c) Skonstruować przedział ufności dla różnicy między parametrami nachylenia dla średnio-jasnych (*"medium-light"*) i ciemnych (*"dark"*) krabów.

d) Używając poniższego modelu traktującego kolor jako zmienną ilościową

$$
logit(\pi) = \alpha + \beta_1 c + \beta_2 x,\tag{3}
$$

gdzie *c* = *{*1*,* 2*,* 3*,* 4*}* dla poszczególnych kategorii zmiennej kolor, powtórzyć analizy (patrz Agresti (2002), str. 190).